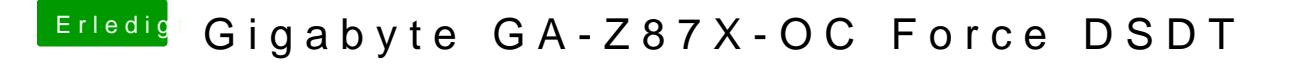

Beitrag von al6042 vom 30. Juli 2017, 17:04

Dann packe doch bitte mal die c<mark>Dafiga polhi</mark>sstmogit sran, damit man mal ein Aug darauf werfen kann.